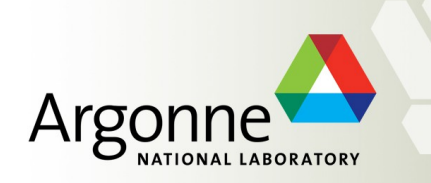

# **State Notation Language (SNL) Programming**

Andrew Johnson, AES/SSG

Material from many people

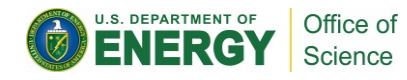

# **IOC**

#### **LAN**

- **Database: Data Flow,** mostly periodic processing
- **Sequencer: State machine,** mostly on-demand

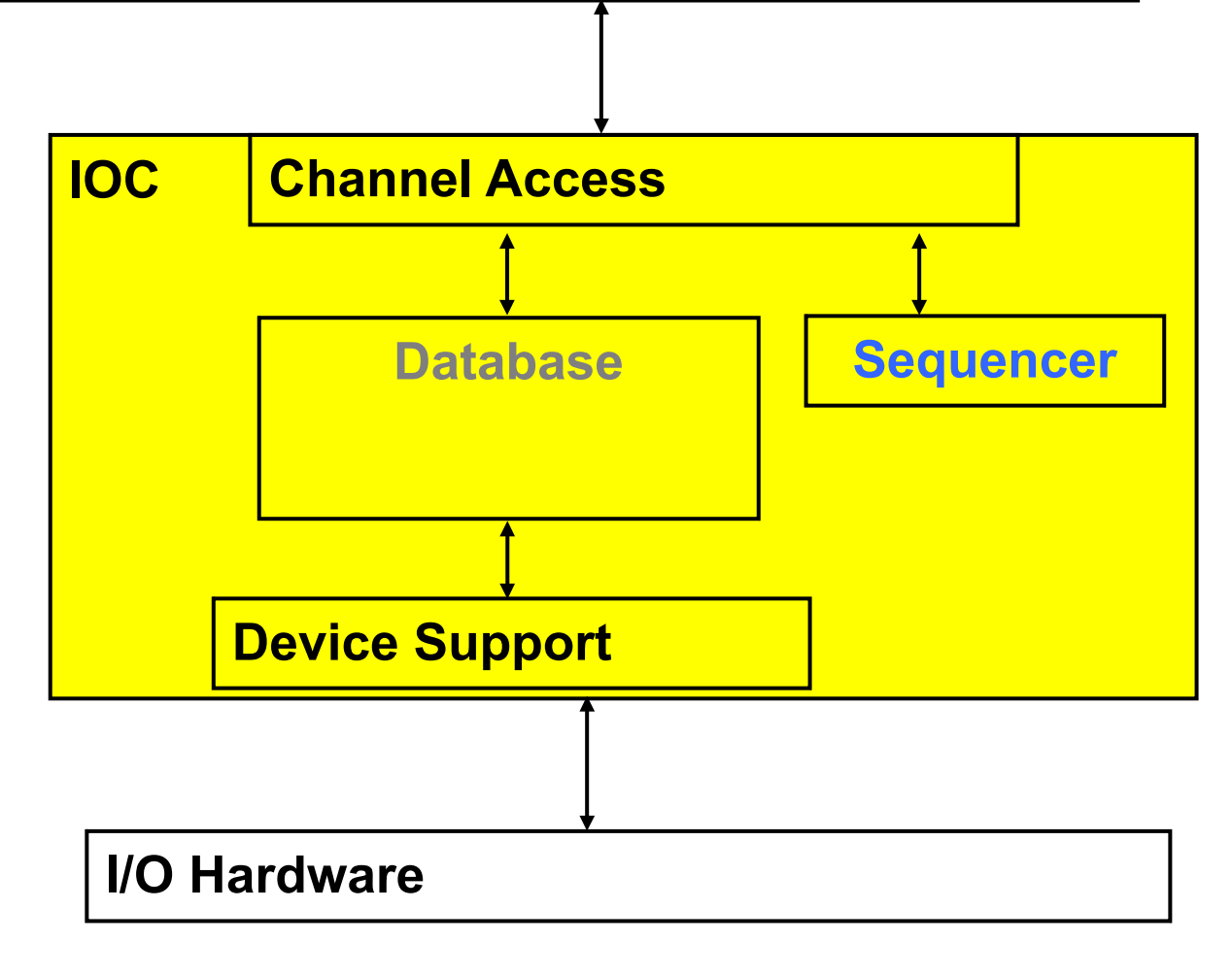

Optional:

Sequencer can run as a sequencer can Tan as a<br>standalone CA-Client **CA Client** 

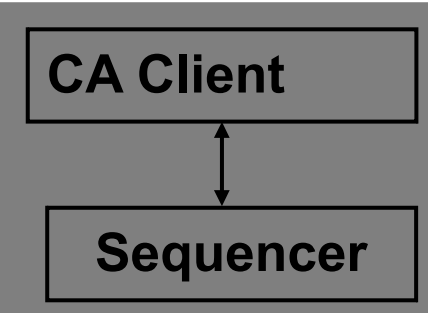

2

APS EPICS Training • Andrew Johnson • 2014-11-21 • SNL Programming

# **State Machines 101**

- **State Machine is in some State**
- **Exents trigger transitions**
- **Actions are performed on transition**

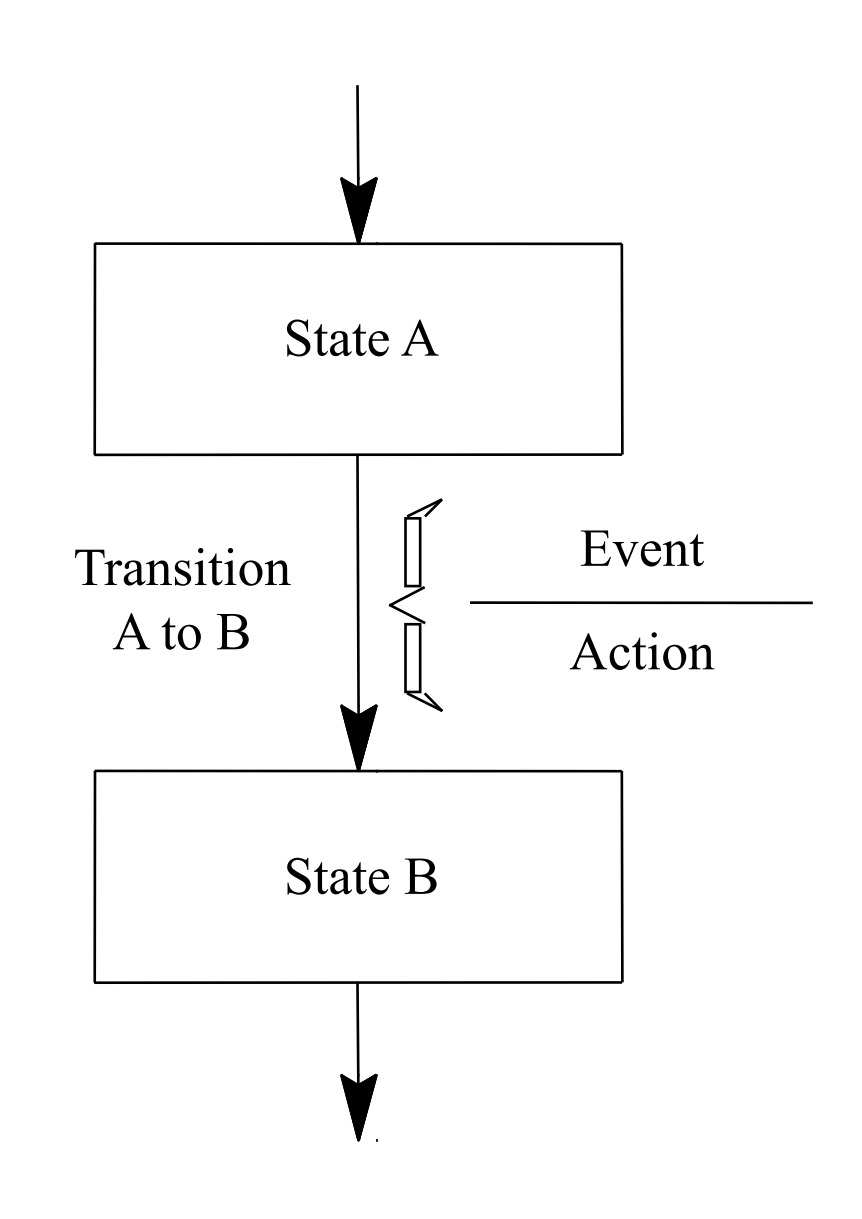

## **Example**

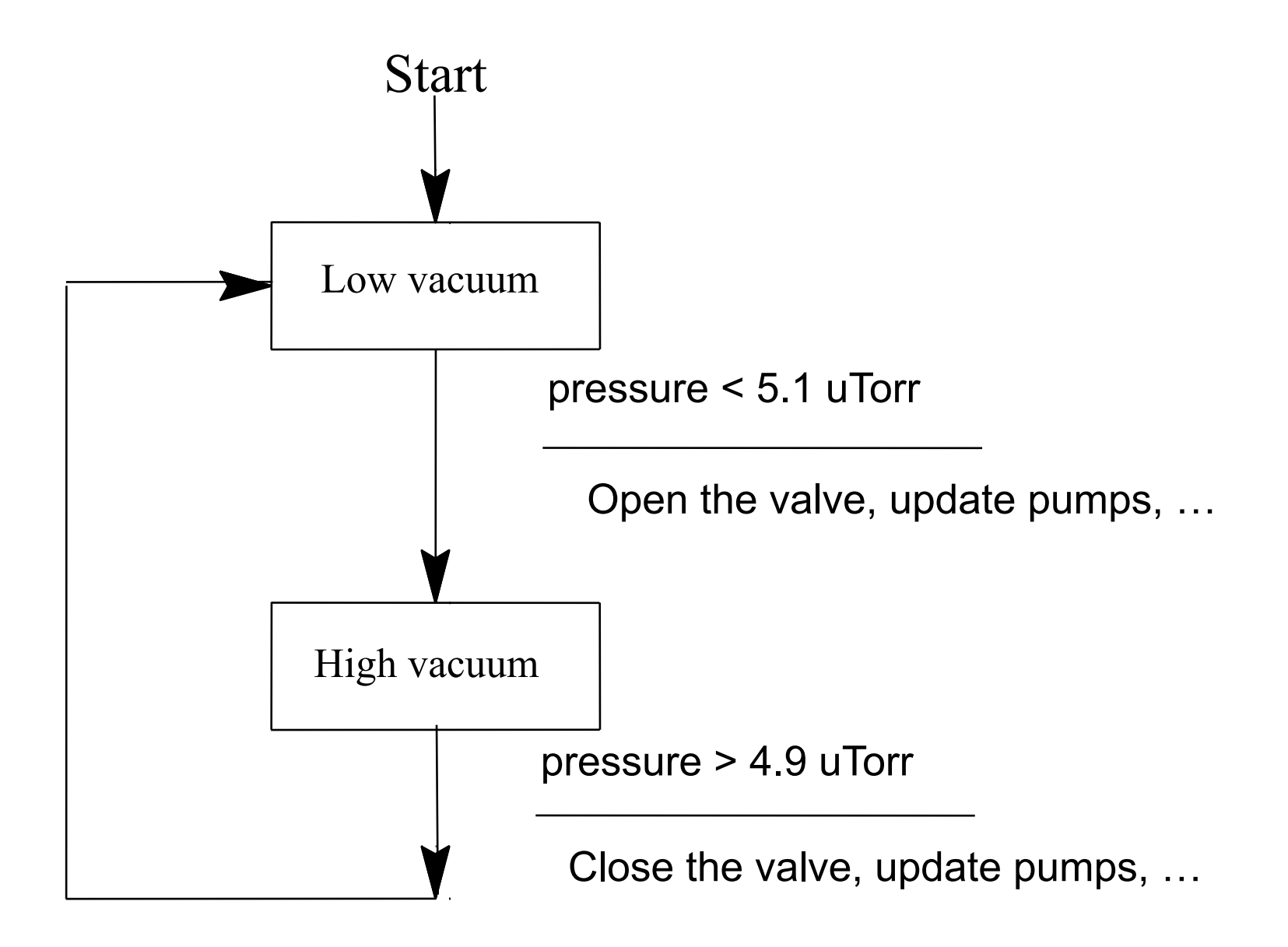

# **Example State Notation Language**

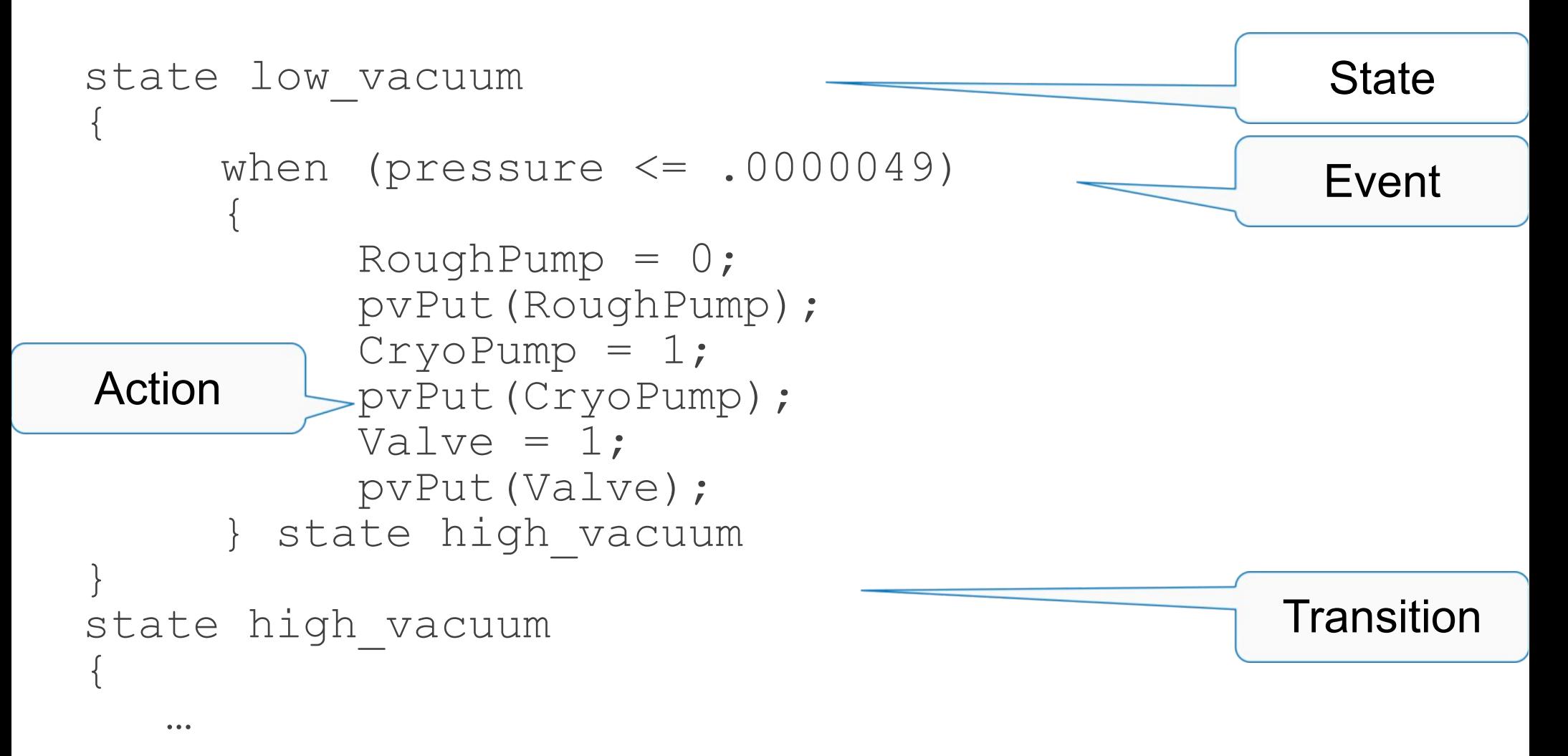

# **How it works**

#### State Notation Language

```
"snc"
program sncExample
double \vee:
                                                             Pre-compiler
assign v to "{user}:aiExample";
monitor v;
ss ss1
\overline{\mathbf{A}}state low
     \mathcal{L}when (v > 5.8)\mathbf{f}printf("sncExample: Changing to high\n");
          } state high
     ŀ
    state high
     \mathcal{L}when (v = 5.0)\mathcal{L}printf("sncExample: Changing to low\n");
          } state low
     ļ.
}
```
#### /\* Code for state "low" in state set "ss1" \*/ /\* Delay function for state "low" in state set "ss1" \*/ static void D\_ss1\_low(SS\_ID ssId, struct UserVar \*pVar) # line 15 "../sncExample.stt" J) /\* Event function for state "low" in state set "ss1" \*/ static long E\_ss1\_low(SS\_ID ssId, struct UserVar \*pVar, short \*pTransNum, short \*pNextState) # line 15 "../sncExample.stt" if  $((pVar - y) > 5.8)$ \*pNextState = 2; \*pTransNum =  $0$ ; return TRUE: return FALSE; -3 /\* Action function for state "low" in state set "ss1" \*/ static void A\_ss1\_low(SS\_ID ssId, struct UserVar \*pVar, short transNum) switch(transNum)  $case 0.$ # line 14 "../sncExample.stt' printf("sncExample: Changing to high\n"); *C Compiler* **Object code**<u> ААААААА 457f 464c А1А2 ААА1 АААА АААА АААА АААА</u> 0000040 0000 0000 0000 0000 1738 0000 0000 0000 0000060 0000 0000 0040 0000 0000 0040 001d 001a 0000100 4855 e589 8948 f87d 8948 f075 c3c9 4855 0000120 e589 8348 10ec 8948 f87d 8948 f075 0ff2 0000140 0510 0000 0000 8b48 f845 00be 0000 4800 0000160 c789 00e8 0000 c900 55c3 8948 48e5 ec83 0000200 4820 7d89 48f8 7589 48f0 5589 48e8 4d89 0000220 48e0 458b bef8 0000 0000 8948 e8c7 0000 0000240 0000 8548 74c0 4819 458b 66e0 00c7 0001 0000260 8b48 e845 c766 0000 b800 0001 0000 05eb 0000300 00b8 0000 c900 55c3 8948 48e5 ec83 4820

**C Code**

0000320 7d89 48f8 7589 89f0 66d0 4589 0fec 45bf 0000340 85ec 75c0 480d 3d8d 0000 0000 00e8 0000 0000360 9000 c3c9 4855 e589 8948 f87d 8948 f075

# **Advantage**

- Compiled code. Fast.
- Can call any  $C(++)$  code
	- Use #define to create macros, …
- Easy connection to Channel Access, Records
	- Compared to custom CA client, device support, ...
- Skeleton for event-driven State Machine
	- Handles threading, event handling, …

# **When to use the sequencer**

For sequencing complex events ■ E.g. park and unpark a telescope primary mirror

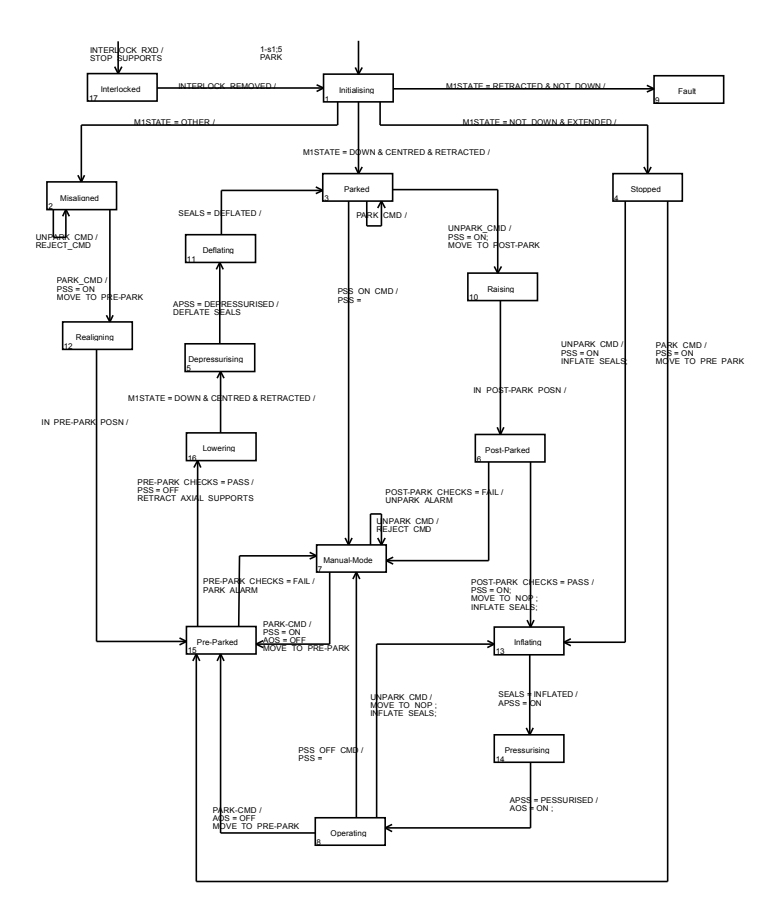

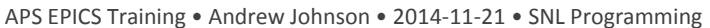

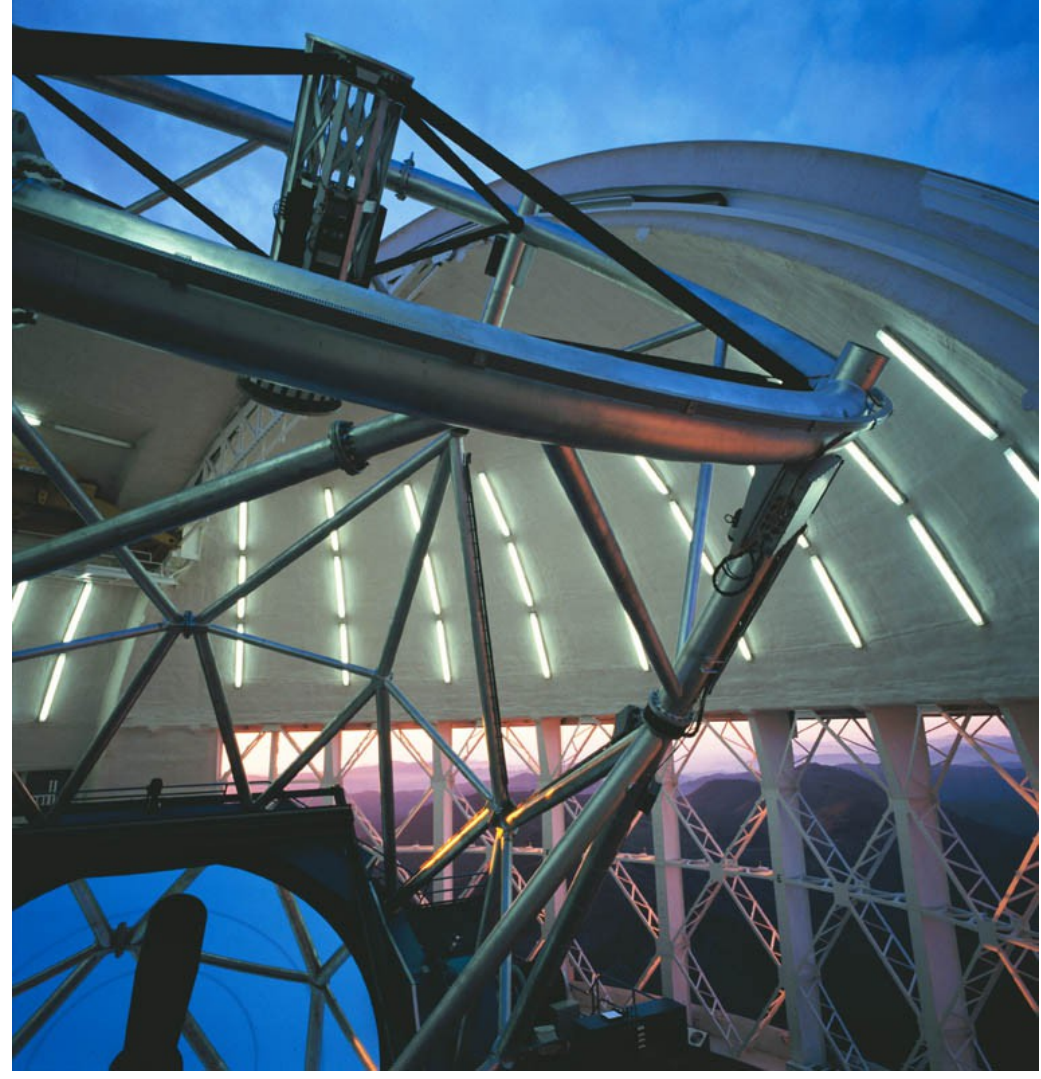

Photograph courtesy of the Gemini Telescopes project

# **Disadvantage**

- **E** Limited runtime debugging
	- See current state, values of variables, but no details of C code within actions
- Can call any  $C(++)$  code
	- and shoot yourself in the foot
- **Pre-compiler.**

SNL error

- $\rightarrow$  SNC creates nonsense C code
- $\rightarrow$  Totally cryptic C compiler messages
- **Risk of writing SNL code** 
	- 1. Starts out easy
	- 2. Evolves
	- 3. Ends up as a convoluted mess

# **Should I use the Sequencer?**

## Good Reasons:

- Start-up, shut-down, fault recovery, automated calibration
- **Stateful Problem** 
	- My SNL has 20 states, 30 possible transitions,, and litle C code for each transition
- Cannot do this with CALC, BO.HIGH, SEQ, subroutine records

## Bad Reasons:

- PID control, interlocks
- Warning sign:
	- My SNL code has 3 states with 2000 lines of C code
- I don't want to deal with records, I'm more comfortable with C code

# **If you really want to use SNL**

Good manual:

htp://www-csr.bessy.de/control/SoftDist/sequencer/

#### Implement in small steps

- Code a little
- Compile, test
- Code a little more
- Compile, test

# **SNL Structure**

program SomeName

- /\* Comments as in C \*/
- /\* Options \*/
- /\* Variables \*/
- /\* State Sets \*/

Program Name Used in DBD file and to start, stop and query it

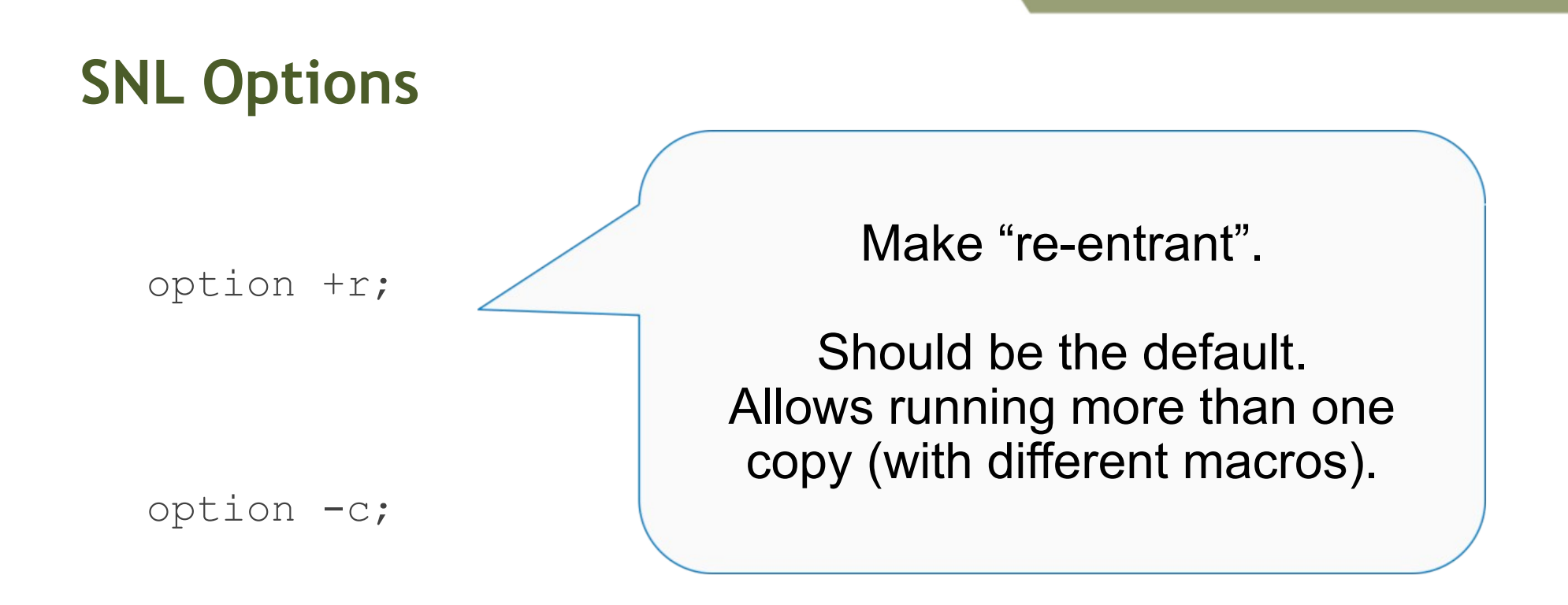

Start right away, do *not* await connections.

Event with "+c", the default, PVs may disconnect..

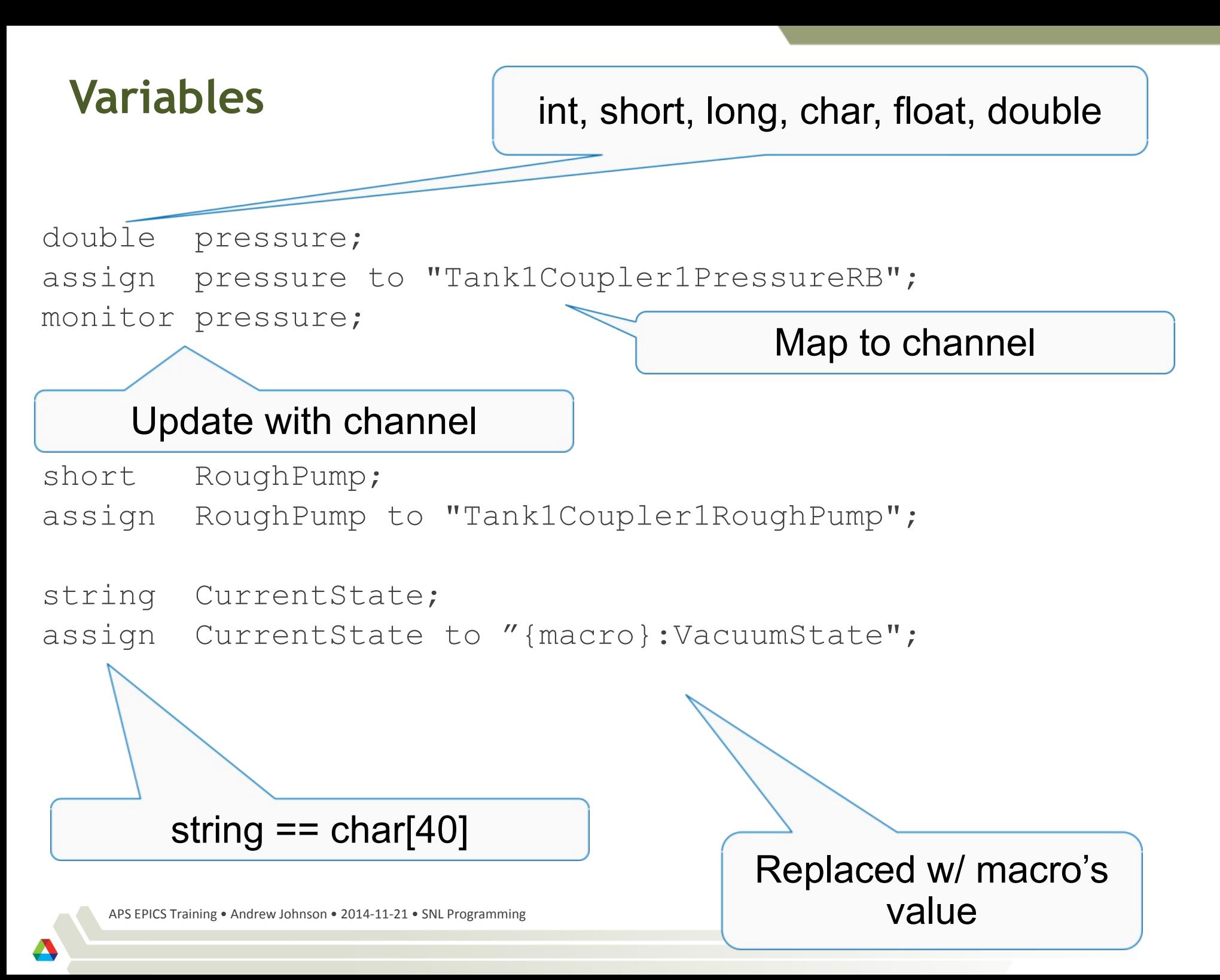

```
Array Variables
double pressures[3];
assign pressures to
\left\{ \right\} "Tank1Coupler1PressureRB",
   "Tank1Coupler2PressureRB",
   "Tank1Coupler3PressureRB"
};
monitor pressures;
                                         Any but 'string'
                                              Map to channel(s!)
```

```
short waveform[512];
assign waveform to "SomeWaveformPV";
monitor waveform ;
```
# **Event Flags**

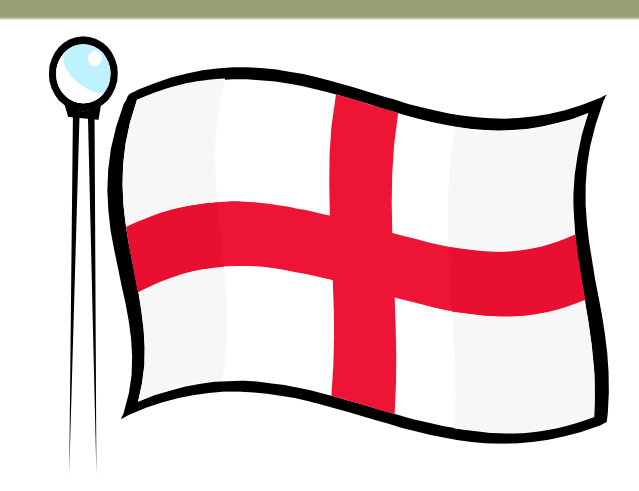

- a) Communicate events between state sets
- b) Trigger on Channel Access updates

Declare like this:

**evflag** *event\_flag\_name*;

Optionally, synchronize with monitored variable **sync** *var\_name event\_flag\_name*;

#### **State Sets** ss coupler control  $\{$ state initial{ when (pressure  $>$  .0000051){ } state low\_vacuum when (pressure  $\leq$  .0000049){ } state high\_vacuum } state high vacuum{ when (pressure  $>$  .0000051){ } state low\_vacuum } state low vacuum{ when (pressure  $\leq$  .0000049){ } state high\_vacuum when  $(delay(\overline{600.0}))$  { } state fault } state fault { } } First state, name does not matter

## **Events**

Variables used in events should be 'monitor'ed!

```
when (pressure > .0000051)
\{ /* Actions … */
 } state low_vacuum
when (pressure < 0.000051 && whatever > 7)\left\{ \right. } state high_vacuum
```
- Note that a  $delay(10)$  expression is not a wait for 10 seconds.
	- It means return false (0) until the state set has been in this state for 10 seconds, then return true (1).

```
when (\text{delay}(10.0))\{ } state timeout
```
## **Events..**

Use event Flags:

```
when (efTestAndClear(some event flag))
 when (efTest(some event f\overline{1}ag))
  /* Meanwhile, in other state */when (pressure < 0.000051 && whatever > 7)\{efSet(some_event_flag);
   } state high_vacuum
```
 Check for connections: when (pvConnectCount() < pvChannelCount()) when (pvConnected(some variable))

## **Actions**

```
when (pressure > .0000051)
{
       /* Set variable, then write to associated PV */RoughPump = 1;pvPut(RoughPump);
       \frac{x}{x} Can call most other C code \frac{x}{x} printf("Set pump to %d\n",RoughPump);
} state low_vacuum
```
Action statements are almost C code. Above, RoughPump is a state machine variable. The SNL is transformed to

```
printf("Set pump to %d\n", pVar->RoughPump);
```
SNC will add the "pVar->" to all state machine variables that it recognizes.

```
Sometimes it will be necessary to
%/* Escape C code so that it's not transformed */static void some method that I like to define(double x);
}%
```
*Walk through the SNL from makeBaseApp –t example*

•*configure/RELEASE SNCSEQ=/path/to/seq*

•*Generated Makefile:*

*..\_SRCS += MySource.st*

•*DBD file entry*

*registrar(SomeNameRegistrar)*

•*IOC st.cmd*

*seq SomeName, "macro=value"*

# **Sequencer Commands**

- seq name
	- Start sequence program
- seqShow
	- List all sequence programs with their program name
- seqShow name
	- Detail of program state
- seqChanShow name
	- List variables of seq.
- seqStop name
	- Stop a sequence

# **There is more**

- **Support for 'entry' and 'exit' blocks**
- Assign PV names within code: pvAssign(..)
- 'Get Callback', 'Put Callback'
- Checking status & severity of PVs
- 'syncQ' to queue received Channel Access updates

# **Summary**

- **SNL very useful for State-Machine logic**
- Read the SNL manual